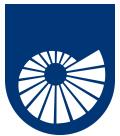

### **High-Performance Mathematics**

Programming in a distributed setting: MPI II Progetto Speciale per la Didattica 2023/24 Fabio Durastante (L3) April 24, 2024

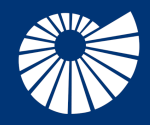

Dipartimento di Matematica Università di Pisa

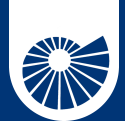

**Table of Contents** 1 Setup

### $\blacktriangleright$  Setup

- 
- 
- 

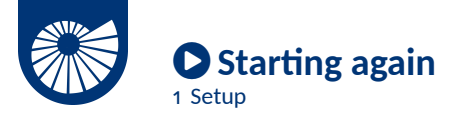

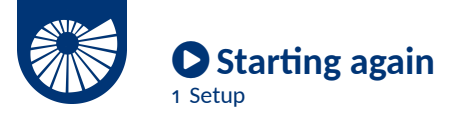

 $\Box$  first we need to connect/use an MPI available machine, fire up a terminal and write ssh n.cognomeXX@a3-dottY.cs.dm.unipi.it

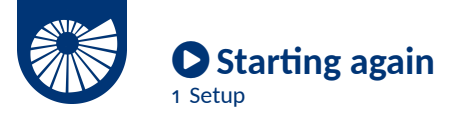

- $\Box$  first we need to connect/use an MPI available machine, fire up a terminal and write ssh n.cognomeXX@a3-dottY.cs.dm.unipi.it
	- $\blacksquare$  navigate to the local version of you  $\boldsymbol{g}$  repository and check that everything is up-to-date:
		- cd Documents/my/repository/folder git pull

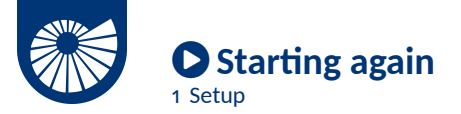

- $\Box$  first we need to connect/use an MPI available machine, fire up a terminal and write ssh n.cognomeXX@a3-dottY.cs.dm.unipi.it
	- **navigate to the local version of you git repository and check that everything is** up-to-date:

cd Documents/my/repository/folder git pull

</>/>/> use the environment modules to load the compiler and the MPI implementation: module load  $\text{gcc}/12.2.0$  openmpi/5.0.2-cuda-12.3.0- $\text{gcc}-12.2.0$ 

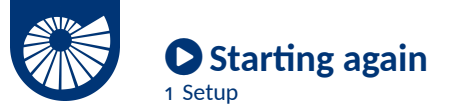

```
◆ We can check if everything works by compiling and executing one of the test
   program from last time, e.g.,
   mpicc hamlet.c - o hamlet
   mpirun -np 6 ./hamlet
```
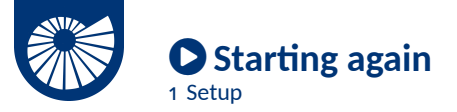

◆ We can **check if everything works** by compiling and executing one of the test program from last time, *e.g.*,

```
mpicc hamlet.c - o hamlet
```

```
mpirun -np 6 ./hamlet
```
If everything went well, we should read something similar to:

```
Hello world! I'm process 3 of 6
Hello world! I'm process 2 of 6
Hello world! I'm process 0 of 6
Hello world! I'm process 1 of 6
Hello world! I'm process 4 of 6
Hello world! I'm process 5 of 6
```
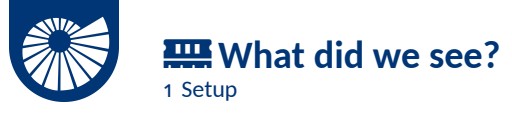

IJ MPI\_Init(&argc,&argv); and MPI\_Finalize(); to **initialize the MPI execution environment** and **terminate MPI execution environment**,

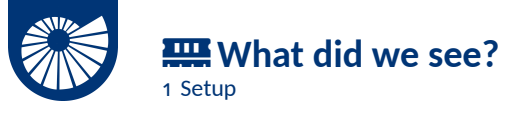

IJ MPI\_Init(&argc,&argv); and MPI\_Finalize(); to **initialize the MPI execution environment** and **terminate MPI execution environment**,

IJ MPI\_Comm\_rank( MPI\_COMM\_WORLD, &rank ); to discover our **rank**, i.e., our **process number**,

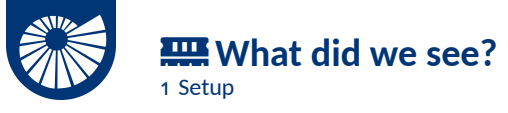

- IJ MPI\_Init(&argc,&argv); and MPI\_Finalize(); to **initialize the MPI execution environment** and **terminate MPI execution environment**,
- IJ MPI\_Comm\_rank( MPI\_COMM\_WORLD, &rank ); to discover our **rank**, i.e., our **process number**,
- IJ MPI\_Comm\_size( MPI\_COMM\_WORLD, &size ); to discover the **total number of processes**.

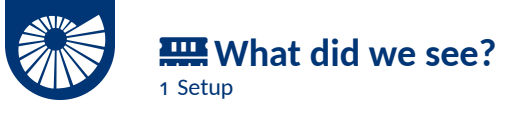

- IJ MPI\_Init(&argc,&argv); and MPI\_Finalize(); to **initialize the MPI execution environment** and **terminate MPI execution environment**,
- IJ MPI\_Comm\_rank( MPI\_COMM\_WORLD, &rank ); to discover our **rank**, i.e., our **process number**,
- IJ MPI\_Comm\_size( MPI\_COMM\_WORLD, &size ); to discover the **total number of processes**.
- $\langle \rangle$  MPI\_COMM\_WORLD the default communicator.

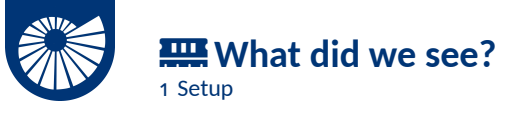

- IJ MPI\_Init(&argc,&argv); and MPI\_Finalize(); to **initialize the MPI execution environment** and **terminate MPI execution environment**,
- IJ MPI\_Comm\_rank( MPI\_COMM\_WORLD, &rank ); to discover our **rank**, i.e., our **process number**,
- IJ MPI\_Comm\_size( MPI\_COMM\_WORLD, &size ); to discover the **total number of processes**.
- </>
MPI\_COMM\_WORLD the default communicator.

### **Communicator**

A **Communicator object** connects a group of processes in one MPI session. There can be more than one communicator in an MPI session, each of them gives each contained process an independent identifier and arranges its contained processes in an ordered topology.

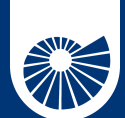

**Table of Contents** 2 Point-to-Point Communications

- Point-to-Point Communications Deadlock Nonblocking communications Sendreceive Things left out
- 

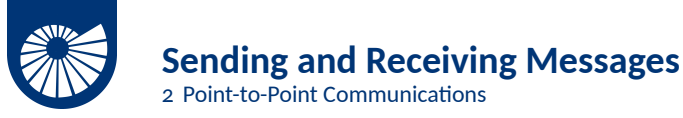

We have seen that each process within a *communicator* is identified by its *rank*, how can we exchange data between two processes?

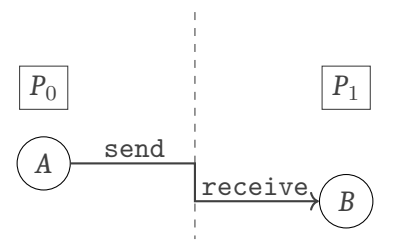

We need to posses several information to have a meaningful message

- Who is sending the data?
- To whom the data is sent?
- What type of data are we sending?
- How does the receiver can identify it?  $7/40$

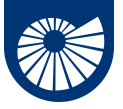

# **The blocking send and receive**

2 Point-to-Point Communications

**int** MPI\_Send(**void** \*message, **int** count, MPI\_Datatype datatype, **int** dest, **int** tag, MPI\_Comm comm)

**void** \*message points to the message content itself, it can be a simple scalar or a group of data,

**int** count specifies the number of data elements of which the message is composed,

MPI\_Datatype datatype indicates the data type of the elements that make up the message,

**int** dest the rank of the destination process,

**int** tag the user-defined tag field,

MPI\_Comm comm the communicator in which the source and destination processes reside and for which their respective ranks are defined.

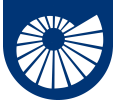

### **The blocking send and receive**

2 Point-to-Point Communications

**int** MPI\_Recv (**void** \*message, **int** count, MPI\_Datatype datatype, **int** source, int tag, MPI Comm comm, MPI Status \*status)

**void** \*message points to the message content itself, it can be a simple scalar or a group of data,

**int** count specifies the number of data elements of which the message is composed, MPI Datatype datatype indicates the data type of the elements that make up the message,

**int** source the rank of the source process,

**int** tag the user-defined tag field,

MPI\_Comm comm the communicator in which the source and destination processes reside,

MPI Status \*status is a structure that contains three fields named MPI\_SOURCE, MPI TAG, and MPI ERROR.

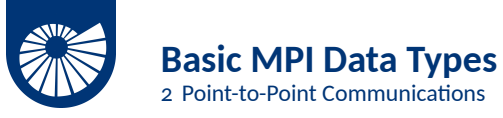

Of the previous slides inputs the only ones that is specific to MPI is the MPI\_Datatype:

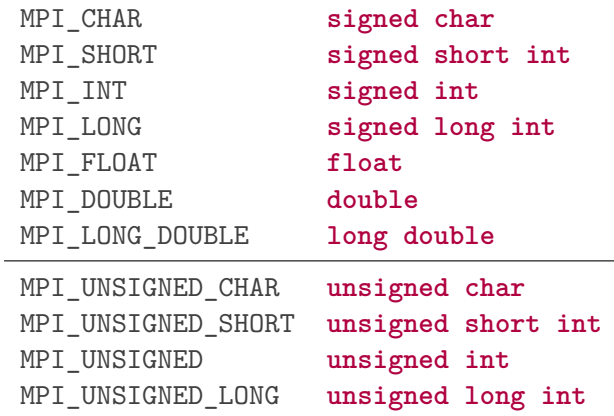

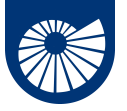

### **Why "blocking" send and receive?** 2 Point-to-Point Communications

For the MPI\_Send to be *locally* blocking means that it does not return until the message data and envelope have been safely stored away so that the sender is free to modify the send buffer: it is a *non local* operation.

Note: The message might be copied directly into the matching receive buffer (as in the first figure), or it might be copied into a temporary system buffer.

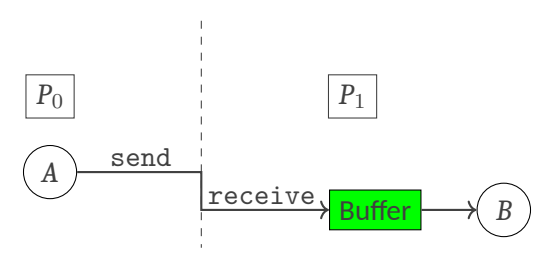

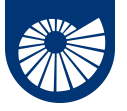

### **Why "blocking" send and receive?** 2 Point-to-Point Communications

For the MPI\_Send to be *locally* blocking means that it does not return until the message data and envelope have been safely stored away so that the sender is free to modify the send buffer: it is a *non local* operation.

The MPI\_Receive, on the other hand returns **only** after the receive buffer contains the newly received message. A receive can't complete before the matching send has completed, but, of course, it can complete only after the matching send has started.

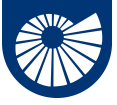

### **A simple send/receive example**

2 Point-to-Point Communications

```
#include "mpi.h"
#include <string.h>
#include <stdio.h>
int main( int argc, char **argv){
char message[20]; int myrank; MPI_Status status;
MPI Init( &argc, &argv );
MPI Comm rank( MPI_COMM_WORLD, &myrank );
if (myrank == 0){ /* code for process zero */
strcpy(message,"Hello, there");
MPI_Send(message, strlen(message)+1, MPI_CHAR, 1, 99, MPI_COMM_WORLD);
}
else if (myrank == 1){ /* code for process one */
MPI_Recv(message, 20, MPI_CHAR, 0, 99, MPI_COMM_WORLD, &status);
printf("received :%s:\n", message);
}
MPI_Finalize();
return 0; }
12/40
```
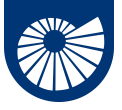

### **A simple send/receive example** 2 Point-to-Point Communications

We can compile our code by simply adding to our Makefile

```
easysendrecv: easysendrecv.c
$(MPICC) $(CFLAGS) $(LDFLAGS) $? $(LDLIBS) -o $@
```
then, we type make, and we run our program with

```
mpirun -np 2 easysendrecv
```
getting as answer

received :Hello, there:

So, what have we done?

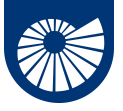

#### **A simple send/receive example** 2 Point-to-Point Communications

MPI Send(message, strlen(message)+1, MPI CHAR, 1, 99, MPI COMM WORLD); Process 0 sends the content of the **char** array message[20], whose size is strlen(message)+1 size of **char** (MPI\_CHAR) to processor 1 with tag 99 on the communicator MPI\_COMM\_WORLD.

MPI\_Recv(message, 20, MPI\_CHAR, 0, 99, MPI\_COMM\_WORLD, &status); on the other side process 1, receives into the buffer message[20] an array with size 20 size of MPI CHAR, from process 0 with tag 99 on the same communicator MPI\_COMM\_WORLD.

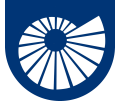

### **A simple send/receive example : programmer smash!** ŵ Point-to-Point Communications

It is a good exercise to try and mess things up, so let us see some damaging suggestions:

- What happens if we have a mismatch in the tags?
- What happens if we have a mismatch in the ranks of the sending and receiving processes?
- What happens if we use the wrong message size?

• What happens if we have a mismatch in the type?

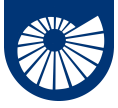

### **A simple send/receive example : programmer smash!** ŵ Point-to-Point Communications

It is a good exercise to try and mess things up, so let us see some damaging suggestions:

- What happens if we have a mismatch in the tags?
- A: The process stays there hanging waiting for a message with a tag that will never come…
- What happens if we have a mismatch in the ranks of the sending and receiving processes?
- What happens if we use the wrong message size?

• What happens if we have a mismatch in the type?

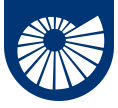

### **A simple send/receive example : programmer smash!** 2 Point-to-Point Communications

It is a good exercise to try and mess things up, so let us see some damaging suggestions:

- What happens if we have a mismatch in the tags?
- A: The process stays there hanging waiting for a message with a tag that will never come…
- What happens if we have a mismatch in the ranks of the sending and receiving processes?
- A: The process stays there hanging trying to match messages that will never come…
- What happens if we use the wrong message size?

• What happens if we have a mismatch in the type?

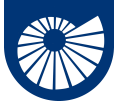

### **A simple send/receive example : programmer smash!** ŵ Point-to-Point Communications

It is a good exercise to try and mess things up, so let us see some damaging suggestions:

- What happens if we have a mismatch in the tags?
- A: The process stays there hanging waiting for a message with a tag that will never come…
- What happens if we have a mismatch in the ranks of the sending and receiving processes?
- A: The process stays there hanging trying to match messages that will never come…
- What happens if we use the wrong message size?
- A: If the size of the arriving message is longer than the expected we get an error of MPI\_ERR\_TRUNCATE: message truncated, note that there are combinations of wrong sizes for which things still works
- What happens if we have a mismatch in the type?

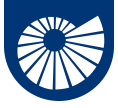

### **A simple send/receive example : programmer smash!** ŵ Point-to-Point Communications

It is a good exercise to try and mess things up, so let us see some damaging suggestions:

- What happens if we have a mismatch in the tags?
- A: The process stays there hanging waiting for a message with a tag that will never come…
- What happens if we have a mismatch in the ranks of the sending and receiving processes?
- A: The process stays there hanging trying to match messages that will never come…
- What happens if we use the wrong message size?
- A: If the size of the arriving message is longer than the expected we get an error of MPI\_ERR\_TRUNCATE: message truncated, note that there are combinations of wrong sizes for which things still works
- What happens if we have a mismatch in the type?
- A: There are combinations of instances in which things seems to work, but the code is erroneous, and the behavior is not deterministic.

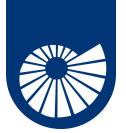

**Checkpointing to git**<br>2 Point-to-Point Communications

### **C** Exercise

It's a good exercise at this point to try updating your git repository with the new file and the updated Makefile.

Do you remember? git status, git add, git commit -  $m$  "...", and then git push.

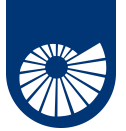

# **Checkpointing to git**<br>2 Point-to-Point Communications

### **C** Exercise

It's a good exercise at this point to try updating your git repository with the new file and the updated Makefile.

Do you remember? git status, git add, git commit - m "...", and then git push.

### **谷** Exercise

A good idea as a home exercise is to try updating the README file as well. Inside you can use Markdown to format the text: O www.markdownguide.org.

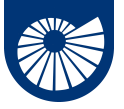

2 Point-to-Point Communications

We have two processes that exchange data: MPI Comm  $rank(comm, \&myrank);$ 

```
\bullet Solution 1:
```

```
if (myrank == 0){
MPI_Send(sendbuf, count, MPI_DOUBLE, 1, tag, comm);
MPI_Recv(recvbuf, count, MPI_DOUBLE, 1, tag, comm, status);
}else if(myrank == 1){
MPI_Send(sendbuf, count, MPI_DOUBLE, 0, tag, comm);
MPI Recv(recvbuf, count, MPI_DOUBLE, 0, tag, comm, status);
}
```
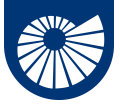

 $17/40$ 

## **Dealing with more than one send and receive**

ŵ Point-to-Point Communications

We have two processes that exchange data: MPI Comm  $rank(comm, \; \&myrank);$ 

```
\bullet Solution \bulletif (myrank == 0){
MPI_Send(sendbuf, count, MPI_DOUBLE, 1, tag, comm);
MPI_Recv(recvbuf, count, MPI_DOUBLE, 1, tag, comm, status);
}else if(myrank == 1){
MPI Send(sendbuf, count, MPI_DOUBLE, 0, tag, comm);
MPI_Recv(recvbuf, count, MPI_DOUBLE, 0, tag, comm, status);
}
  \bullet Solution \circ:
if (myrank == 0){
MPI_Recv(recvbuf, count, MPI_DOUBLE, 1, tag, comm, status);
MPI_Send(sendbuf, count, MPI_DOUBLE, 1, tag, comm);
}else if(myrank == 1){
MPI_Recv(recvbuf, count, MPI_DOUBLE, 0, tag, comm, status);
MPI_Send(sendbuf, count, MPI_DOUBLE, 0, tag, comm);
}
```
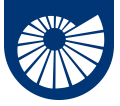

ŵ Point-to-Point Communications

We have two processes that exchange data: MPI Comm  $rank(comm, \; \&myrank);$ 

```
\bullet Solution \theta:
if (myrank == 0){
MPI_Recv(recvbuf, count, MPI_DOUBLE, 1, tag, comm, status);
MPI_Send(sendbuf, count, MPI_DOUBLE, 1, tag, comm);
}else if(myrank == 1){
MPI_Recv(recvbuf, count, MPI_DOUBLE, 0, tag, comm, status);
MPI_Send(sendbuf, count, MPI_DOUBLE, 0, tag, comm);
}
  \bullet Solution \alpha:
if (myrank == 0){
MPI_Send(sendbuf, count, MPI_DOUBLE, 1, tag, comm);
MPI_Recv(recvbuf, count, MPI_DOUBLE, 1, tag, comm, status);
}else if(myrank == 1){
MPI_Recv(recvbuf, count, MPI_DOUBLE, 0, tag, comm, status);
MPI_Send(sendbuf, count, MPI_DOUBLE, 0, tag, comm);
}
17/40
```
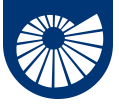

ŵ Point-to-Point Communications

In the case of Solution  $\psi$ :

```
MPI Comm rank(comm, &myrank);
if (myrank == 0){
MPI_Send(...);
MPI_Recv(...);
}else if(myrank == 1){
MPI_Send(...);
MPI Recv(...):}
```
- The call MPI Send is blocking, therefore the message sent by each process has to be copied out before the send operation returns and the receive operation starts.
- For the call to complete successfully, it is then necessary that at least one of the two messages sent be buffered, otherwise …
- a deadlock situation occurs: both processes are blocked since there 18/40 **is no buffer space available!**

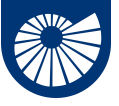

2 Point-to-Point Communications

In the case of Solution  $\psi$ :

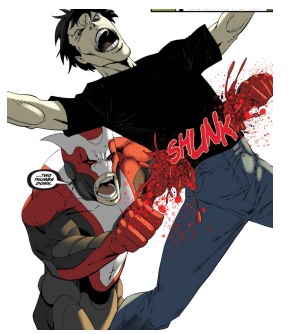

Here what happens to your program when you encounter Deadlock

```
MPI Comm rank(comm, &myrank);
if (myrank == 0){
MPI_Send(...);
MPI Recv ( \ldots ) ;
}else if(myrank == 1){
MPI_Send(...);
MPI Recv(...):}
```
- The call MPI Send is blocking, therefore the message sent by each process has to be copied out before the send operation returns and the receive operation starts.
- For the call to complete successfully, it is then necessary that at least one of the two messages sent be buffered, otherwise …
- a deadlock situation occurs: both processes are blocked since there 18/40 **is no buffer space available!**

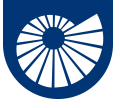

2 Point-to-Point Communications

In the case of Solution 2:

```
MPI_Comm_rank(comm, &myrank);
if (myrank == 0) {
MPI Recv(...):MPI_Send(...);
}else if(myrank == 1){
MPI Recv(...):MPI_Send(...);
}
```
- The receive operation of process 0 must complete before its send. It can complete only if the matching send of processor 1 is executed.
- The receive operation of process 1 must complete before its send. It can complete only if the matching send of processor  $\theta$  is executed.
- This program will always deadlock.

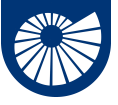

#### **Dealing with more than one send and receive** 2 Point-to-Point Communications

In the case of Solution 2:

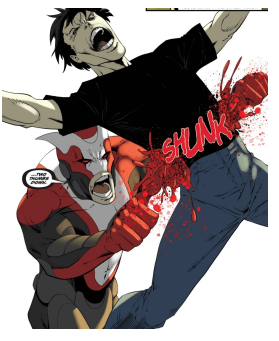

Here what happens to your program when you encounter Deadlock

```
MPI_Comm_rank(comm, &myrank);
if (myrank == 0){
MPI Recv(...):MPI_Send(...);
}else if(myrank == 1){
MPI_Recv(...);
MPI\_Send(...);}
```
- The receive operation of process 0 must complete before its send. It can complete only if the matching send of processor 1 is executed.
- The receive operation of process 1 must complete before its send. It can complete only if the matching send of processor  $\theta$  is executed.
- This program will always deadlock.

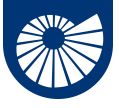

#### **Dealing with more than one send and receive** 2 Point-to-Point Communications

In the case of Solution 3:

```
MPI_Comm_rank(comm, &myrank);
if (myrank == 0) {
MPI_Send(...);
MPI_Recv(...);
}else if(myrank == 1){
MPI_Recv(...);
MPI_Send(...);
}
```
• This program will succeed even if no buffer space for data is available.

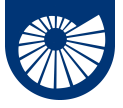

### **Dealing with more than one send and receive** 2 Point-to-Point Communications

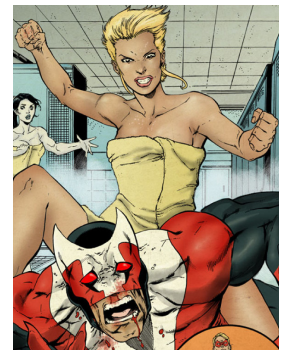

This way you can beat Deadlock!

```
In the case of Solution 3:
MPI Comm rank(comm, &myrank);
if (myrank == 0) {
MPI_Send(...);
MPI Recv ( \ldots ) ;
}else if(myrank == 1){
MPI_Recv(...);
MPI_Send(...);
}
```
• This program will succeed even if no buffer space for data is available.

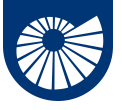

# **Nonblocking communications**

2 Point-to-Point Communications

As we have seen the use of **blocking communications** ensures that

- the send and receive buffers used in the MPI Send and MPI Recv arguments are safe to use or reuse after the function call.
- but it also means that unless there is a simultaneously matching send for each receive, the code will deadlock.

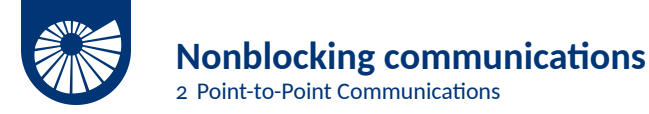

There exists a version of the point-to-point communication that **returns immediately** from the function call before confirming that the send or the receive has completed, these are the **nonblocking send** and **receive** functions.

- To verify that the data has been copied out of the send buffer a separate call is needed,
- To verify that the data has been received into the receive buffer a separate call is needed,

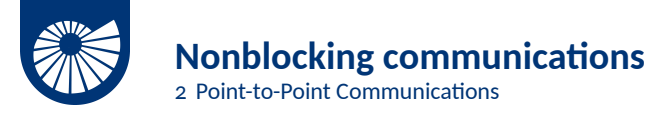

There exists a version of the point-to-point communication that **returns immediately** from the function call before confirming that the send or the receive has completed, these are the **nonblocking send** and **receive** functions.

- To verify that the data has been copied out of the send buffer a separate call is needed,
- To verify that the data has been received into the receive buffer a separate call is needed,
- The sender should not modify any part of the send buffer after a nonblocking send operation is called, until the send completes.
- The receiver should not access any part of the receive buffer after a nonblocking receive operation is called, until the receive completes.

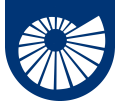

#### **Nonblocking comms: MPI\_Isend and MPI\_Irecv** 2 Point-to-Point Communications

The two nonblocking point-to-point communication call are then

**int** MPI\_Isend(**void** \*message, **int** count, MPI\_Datatype datatype, **int** dest, **int** tag, MPI\_Comm comm, MPI\_Request \*send\_request);

**int** MPI\_Irecv(**void** \*message, **int** count, MPI\_Datatype datatype, **int** source, int tag, MPI Comm comm, MPI Request \*recv request);

- The MPI\_Request variables substitute the MPI\_Status and store information about the status of the pending communication operation.
- The way of saying when this communications must be completed is by using the **int** MPI Wait(MPI Request \*request, MPI Status \*status) when is called, the nonblocking request originating from MPI\_Isend or MPI\_Irecv is provided as an argument.

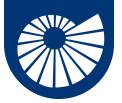

### **Nonblocking communications: an example**

2 Point-to-Point Communications

```
int main(int argc, char **argv) {
int a, b, size, rank, tag = 0;
MPI_Status status;
MPI Request send request, recv request;
MPI Init(&argc, &argv);
MPI Comm_size(MPI_COMM_WORLD, &size);
MPI_Comm_rank(MPI_COMM_WORLD, &rank);
if (rank == 0) {
a = 314159:
MPI Isend(&a, 1, MPI INT, 1, tag, MPI COMM WORLD, &send request);
MPI_Irecv (&b, 1, MPI_INT, 1, tag, MPI_COMM_WORLD, &recv_request);
MPI Wait(&send request, &status);
MPI Wait(&recv_request, &status);
printf ("Process %d received value %d\n", rank, b);
}
```
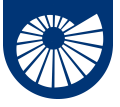

### **Nonblocking communications: an example** continued

*Continued from previous slide*

```
else {
a = 667:
MPI Isend (&a, 1, MPI INT, 0, tag, MPI COMM WORLD, &send request);
MPI Irecv (&b, 1, MPI INT, 0, tag, MPI COMM WORLD, &recv request);
MPI Wait(&send request, &status);
MPI Wait(&recv_request, &status);
printf ("Process %d received value %d\n", rank, b);
}
MPI Finalize();
return 0;
}
```
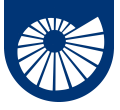

### **A simple send/receive example** 2 Point-to-Point Communications

We can compile our code by simply adding to our Makefile

```
nonblockingsendrecv: nonblockingsendrecv.c
  $(MPICC) $(CFLAGS) $(LDFLAGS) $? $(LDLIBS) -o $@
```
then, we type make, and we run our program with

```
mpirun -np 2 nonblockingsendrecv
```
getting as answer

```
Process 0 received value 667
Process 1 received value 314159
```
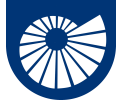

#### **A simple send/receive example** ŵ Point-to-Point Communications

We can compile our code by simply adding to our Makefile

```
nonblockingsendrecv: nonblockingsendrecv.c
  $(MPICC) $(CFLAGS) $(LDFLAGS) $? $(LDLIBS) -o $@
```
then, we type make, and we run our program with

```
mpirun -np 2 nonblockingsendrecv
```
getting as answer

Process 0 received value 667 Process 1 received value 314159

Another useful instruction for the case of nonblocking communication is represented by

```
int MPI Test(MPI Request *request, int *flag, MPI Status *status);
```
A call to MPI TEST returns flag  $=$  true if the operation identified by request is complete. In such a case, the status object is set to contain information on the completed operation.

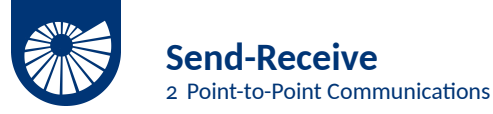

The send-receive operations combine in one call the sending of a message to one destination and the receiving of another message, from another process.

- Source and destination are possibly the same,
- Send-receive operation is very useful for executing a shift operation across a chain of processes,
- A message sent by a send-receive operation can be received by a regular receive operation
- **int** MPI\_Sendrecv(**const void** \*sendbuf, **int** sendcount,

MPI\_Datatype sendtype, **int** dest, **int** sendtag, **void** \*recvbuf, **int** recvcount, MPI\_Datatype recvtype, **int** source, **int** recvtag, MPI\_Comm comm, MPI\_Status \*status);

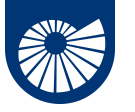

#### **Send-Receive-Replace** 2 Point-to-Point Communications

A slight variant of the MPI\_Sendrecv operation is represented by the MPI Sendrecv replace operation

**int** MPI\_Sendrecv\_replace(**void**\* buf, **int** count, MPI\_Datatype datatype, **int** dest, **int** sendtag, **int** source, **int** recvtag, MPI\_Comm comm, MPI Status \*status)

as the name suggests, the same buffer is used both for the send and for the receive, so that the message sent is replaced by the message received.

Clearly, if you confront its arguments with the one of the MPI\_Sendrecv, the arguments **void** \*recvbuf, **int** recvcount are absent.

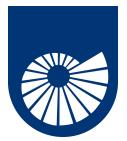

### **Things left out** 2 Point-to-Point Communications

We are leaving out some variants of the point-to-point communication:

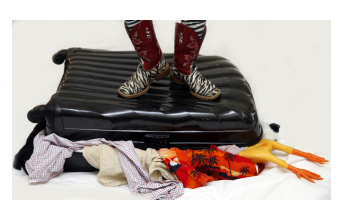

- Both for blocking and nonblocking communications we have left out the **synchronous** and **ready** mode,
- For nonblocking communications we have also the **buffered** variants,
- Instead of waiting/testing for a single communication at the time we could wait for the completion of some, or all the operations in a list. There are specific routines for achieving this.

You can read about this on the manual:

[1] Message Passing Interface Forum. MPI: A Message-Passing Interface Standard, Version 4.0. https://www.mpi-forum.org/docs/mpi-4.0/mpi40-report.pdf, High Performance Computing Center Stuttgart (HLRS).

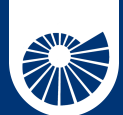

**Table of Contents** 3 A first scientific computation

- 
- $\blacktriangleright$  A first scientific computation
- 

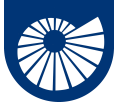

Given a function  $f(\pmb{x}) : [\pmb{a}, \pmb{b}] \to \mathbb{R}$  we want to approximate  $f'(\pmb{x})$  on a (uniform) grid on the [a, b] interval by using a finite difference scheme in parallel.

• Given an integer  $n \in \mathbb{N}$  we can subdivide the interval  $[a, b]$  into intervals of length  $\Delta x = (b-a)/n-1$  with grid points  $\{x_j\}_{j=0}^n = \{x_j = a + j\Delta x\}_{j=0}^{n-1}$ :

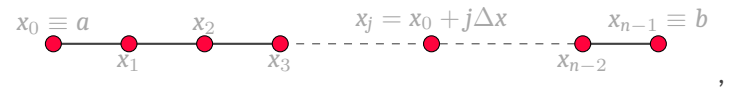

- and consider the values  $\{f_j\}_{j=0}^{n-1} = \{f(x_j)\}_{j=0}^{n-1}$
- $\bullet \ \ \textsf{We can approximate the values of}\,f'(x_j),\,\textsf{for}\,j=1,\ldots,n-2,\,\textsf{by} \textsf{ using only the values }$ of  $f$  at the knots  $\{f_j\}_{j=0}^{n-1}$

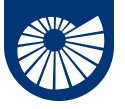

 $\bullet$  The first derivative of  $f$  at  $x = x_j$  can be expressed by using knots for  $j' > j$ 

$$
f'(x_j) \triangleq \lim_{\Delta x \to 0} \frac{f_{j+1} - f_j}{\Delta x} \approx \frac{f_{j+1} - f_j}{\Delta x} \triangleq D_+ f_j, \quad \stackrel{x_{j-1}}{\triangleq} \frac{f_{j+1}}{\Delta x}
$$

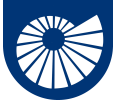

 $\bullet$  The first derivative of  $f$  at  $x = x_j$  can be expressed by using knots for  $j' > j$ 

$$
f'(x_j) \triangleq \lim_{\Delta x \to 0} \frac{f_{j+1} - f_j}{\Delta x} \approx \frac{f_{j+1} - f_j}{\Delta x} \triangleq D_+ f_j, \quad \stackrel{x_{j-1}}{\triangleq} \frac{f_{j+1}}{\Delta x}
$$

 $\bullet \,$  or equivalently by using knots for  $j' < j$ 

$$
f'(x_j) \triangleq \lim_{\Delta x \to 0} \frac{f_j - f_{j-1}}{\Delta x} \approx \frac{f_j - f_{j-1}}{\Delta x} \triangleq D_{-}f_j, \quad \stackrel{x_{j-1}}{\bullet} \longrightarrow \frac{x_j}{\bullet}
$$

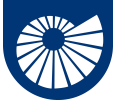

 $\bullet$  The first derivative of  $f$  at  $x = x_j$  can be expressed by using knots for  $j' > j$ 

$$
f'(x_j) \triangleq \lim_{\Delta x \to 0} \frac{f_{j+1} - f_j}{\Delta x} \approx \frac{f_{j+1} - f_j}{\Delta x} \triangleq D_+ f_j, \quad \stackrel{x_{j-1}}{\triangleq} \frac{f_{j+1}}{\Delta x}
$$

 $\bullet \,$  or equivalently by using knots for  $j' < j$ 

$$
f'(x_j) \triangleq \lim_{\Delta x \to 0} \frac{f_j - f_{j-1}}{\Delta x} \approx \frac{f_j - f_{j-1}}{\Delta x} \triangleq D_{-}f_j, \quad \stackrel{x_{j-1}}{\bullet} \longrightarrow \frac{x_j}{\bullet}
$$

• at last we can consider the arithmetic mean of previous two:

$$
f'(x_j) \approx D_0 f_j \triangleq \frac{1}{2}(D-f_j+D+f_j) = \frac{f_{j+1}-f_{j-1}}{2\Delta x}, \frac{x_{j-1}}{2\Delta x}, \frac{x_j}{2\Delta x}
$$

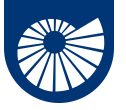

### **Writing the sequential algorithm** 3 A first scientific computation

The sequential algorithms needs to break the approximation process into three parts

- 1. evaluate the derivative  $f'(x_i)$  for  $i = 1, \ldots, n-2$ ,
- 2.  $\,$  evaluate the derivative at the left–hand side  $f'(x_0),$
- 3. evaluate the derivative at the right–hand side  $f'(x_{n-1})$ .

To have the same *order of approximation* at each point of the grid we need to use a one–sided formula for the steps 2. and 3., specifically

$$
f'(x_0) \approx \frac{-3f_0 + 4f_1 - f_2}{2\Delta x}, \quad f'(x_{n-1}) \approx \frac{3f_{n-1} - 4f_{n-2} + f_{n-3}}{2\Delta x}
$$

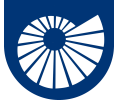

## **Writing the sequential algorithm**

3 A first scientific computation

```
void firstderiv1D_vec(int n, double dx, double *f, double *fx){
 double scale;
 scale = 1.0/(2.0*dx):
 for (int i = 1; i < n-1; i++)fx[i] = (f[i+1] - f[i-1]) * scale;}
fx[0] = (-3.0*f[0] + 4.0*f[1] - f[2])*scale;fx[n-1] = (3.0*f[n-1] - 4.0*f[n-2] + f[n-3])*scale;
return;
}
```
The function takes as input

- the number of grid points is *n*,
- the amplitude of such intervals ∆*x*,
- the array containing the evaluation of *f*  $31/40$

(intent: input),

• the array that will contain the value of the derivative (intent: output)

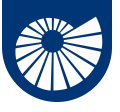

To implement the sequential differencing functions in parallel with MPI, we have to perform several steps

- 1. partition our domain  $[a, b]$  among the processors,
- 2. each processor computes the FD for all the points contained on that processor

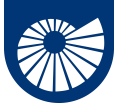

To implement the sequential differencing functions in parallel with MPI, we have to perform several steps

1. partition our domain  $[a, b]$  among the processors,

2. each processor computes the FD for all the points contained on that processor To actually perform the second step, we observe that the end-points on each subdomain needs information not contained on the processor, but that resides on a different one, we **need to communicate boundary data**!

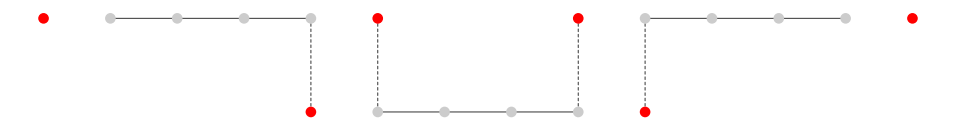

Red dots are *halo* **data**, the one we need to communicate, gray dots are owned data.

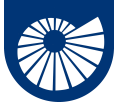

# **Writing the parallel algorithm**

3 A first scientific computation

The prototype of the function we want to write can be, in this case,

**void** firstderiv1Dp\_vec(**int** n, **double** dx, **double** \*f, **double** \*fx, **int** mynode, **int** totalnodes)

where

- **int** n is the number of points per process,
- **double** dx the amplitude of each interval,
- double  $*f$ , double  $*f$ x the local portions with the values of  $f(x)$  (input) and  $f'(x)$ (output),
- **int** mynode the rank of the current process,
- **int** totalnodes the size of the communicator

We declare then the variables

```
double scale = 1.0/(2.0*dx);
double mpitemp;
  Status status;
```
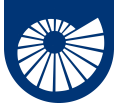

Then we can treat the case in which we are at the beginning or at the end of the global interval

```
if(mynode == 0)f \times [0] = (-3.0 * f [0] + 4.0 * f [1] - f [2]) * scale:}
if(mynode == (totalnodes-1))f \times [n-1] = (3.0 * f[n-1] - 4.0 * f[n-2] + f[n-3]) * scale;}
```
this approximate the derivative at the first and last point of the global interval.

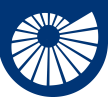

Then we can treat the case in which we are at the beginning or at the end of the global interval

```
if(mynode == 0)fx[0] = (-3.0*f[0] + 4.0*f[1] - f[2])*scale;}
if(mynode == (totalnodes-1))f \times [n-1] = (3.0 * f[n-1] - 4.0 * f[n-2] + f[n-3]) * scale;}
```
this approximate the derivative at the first and last point of the global interval. Then, we can compute the inner part (the gray points) of the local interval by doing: **for**(**int** i=1;i<n-1;i++){  $f \times [i] = (f[i+1]-f[i-1]) * scale;$ }

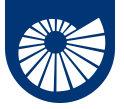

The other case we need to treat is again the particular case in which we are in the first, or in the last interval. In both cases we have **only one communication** to perform

```
if(mynode == 0)mpitemp = f[n-1];MPI Send();
MPI Recv();
fx[n-1] = (mpitemp - f[n-2]) * scale;}
else if(mynode == (totalnodes-1)){
MPI Recv();
f_{X}[0] = (f[1] - mpitemp) * scale;mpitemp = f[0];MPI Send();
}
```
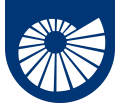

 $35/40$ 

# **Writing the parallel algorithm**

3 A first scientific computation

The other case we need to treat is again the particular case in which we are in the first, or in the last interval. In both cases we have **only one communication** to perform

```
if(mynode == 0)mpitemp = f[n-1]:
MPI_Send(&mpitemp,1,MPI_DOUBLE,1,1,MPI_COMM_WORLD);
MPI_Recv(&mpitemp,1,MPI_DOUBLE,1,1,MPI_COMM_WORLD, &status);
fx[n-1] = (mpitemp - f[n-2])*scale:
}
else if(mynode == (totalnodes-1))MPI_Recv(&mpitemp,1,MPI_DOUBLE,mynode-1,1,MPI_COMM_WORLD,
&status);
f_{X}[0] = (f[1] - mpitemp) * scale;mpitemp = f[0];MPI_Send(&mpitemp,1,MPI_DOUBLE,mynode-1,1,MPI_COMM_WORLD);
}
```
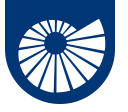

Finally, the only remaining case is the one in which we need to communicate both the extremes of the interval

**else**{

```
MPI Recv();
f_{X}[0] = (f[1] - mpitemp) * scale;mpitemp = f[0];MPI Send();
mpitemp = f[n-1];MPI Send();
MPI_Recv();
fx[n-1] = (mpitem - f[n-2]) * scale;}
```
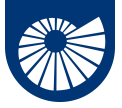

# **Writing the parallel algorithm**

3 A first scientific computation

Finally, the only remaining case is the one in which we need to communicate both the extremes of the interval

### **else**{

 $36/40$ 

```
MPI_Recv(&mpitemp,1,MPI_DOUBLE,mynode-1,1,MPI_COMM_WORLD,
&status);
 f_{X}[0] = (f[1] - mpitemp) * scale;mpitemp = f[0]:
 MPI_Send(&mpitemp,1,MPI_DOUBLE,mynode-1,1,MPI_COMM_WORLD);
mpitemp = f[n-1];
 MPI_Send(&mpitemp,1,MPI_DOUBLE,mynode+1,1,MPI_COMM_WORLD);
 MPI_Recv(&mpitemp,1,MPI_DOUBLE,mynode+1,1,MPI_COMM_WORLD,
&status);
fx[n-1] = (mpitem-f[n-2])*scale;
}
And the routine is complete!
```
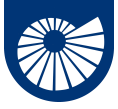

A simple (and not very useful) principal program for this routine can be written by first initializing the parallel environment, and discovering who we are.

```
MPI Init( &argc, &argv );
MPI_Comm_rank( MPI_COMM_WORLD, &mynode );
MPI Comm_size( MPI_COMM_WORLD, &totalnodes );
Then we build the local values of the f function
globala = 0; globalb = 1;
a = globala + ((double) mynode)*(globalb - globala)/( (double) totalnodes);
b = globala + ((double) mynode+1)*(globalb - globala)/( (double) totalnodes);
f = (double *) <math>malloc(sizeof(double)*(n))</math>;fx = (double *) <math>malloc(sizeof(double)*(n));dx = (b-a)/((double) n):
for( int i = 0; i < n; i++){ f[i] = \text{fun}(a+((double) i)*dx); }
Finally we invoke our parallel computation
firstderiv1Dp vec( n, dx, f, fx, mynode, totalnodes);
```
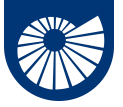

To check if what we have done makes sens we evaluate the error in the *∥ · ∥*<sup>2</sup> norm on the grid, i.e., *<sup>√</sup>* ∆*x∥***f** *′ −* **fx***∥*<sup>2</sup> on every process

```
error = 0.0;
for(\text{int } i = 0; i < n; i++)error += pow( fx[i]-funprime(a+((b-a)*((double) i))/((double) n)),2.0);
}
error = sqrt(dx*error);printf("Node %d ||f' - fx|| 2 = %e\nm", mynode, error);
```
Then we clear the memory and close the parallel environment

```
free(f);
free(fx);
MPI_Finalize();
```
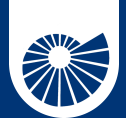

**Table of Contents** 4 References

- 
- 
- $\blacktriangleright$  References

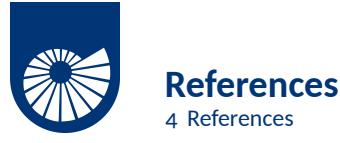

There are more books, notes, tutorials, online courses and oral tradition on scientific and parallel computing than we would have time to read and listen in a life. Pretty much everything that contains the words Parallel Programming and Scientific Computing is good…

I suggest here the book

[1] Rouson, D., Xia, J., & Xu, X. (2011). Scientific software design: the object-oriented way. Cambridge University Press.

that discusses general aspect of scientific computing (not perfectly related to parallel computing), and to have on your bedside

[1] Message Passing Interface Forum. MPI: A Message-Passing Interface Standard, Version 4.0. https://www.mpi-forum.org/docs/mpi-4.0/mpi40-report.pdf, High Performance Computing Center Stuttgart (HLRS).